### **Aktivieren Sie das neue 3D Secure Sie der Schwieren** Führlichen<br>Aas naue 20 Sec

für Ihre Online-Käufe

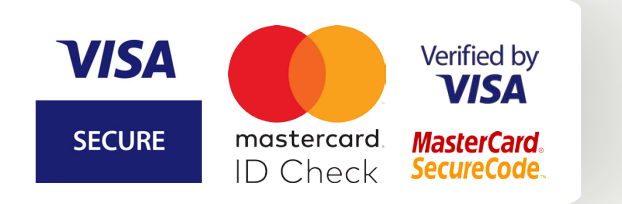

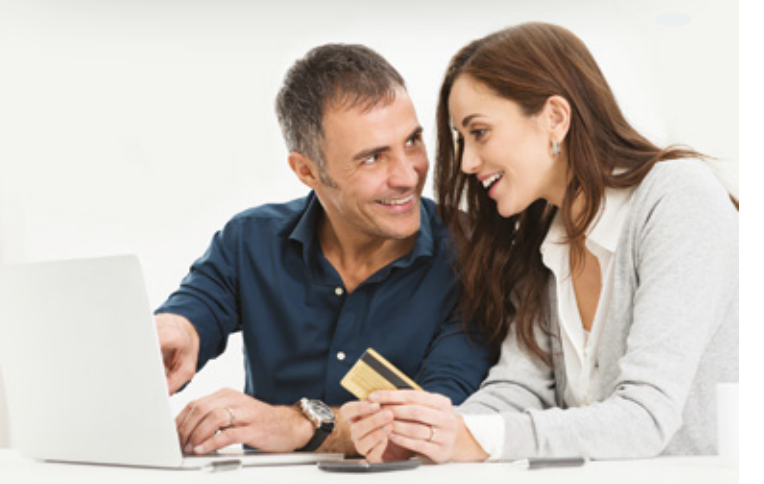

#### Was ist 3D Secure? mut folge bebuit.

3D Secure ist eine Technologie zur Absicherung von Online-Zahlungen per Kreditkarte, welche von Webseiten mit folgenden Logos eingesetzt wird:

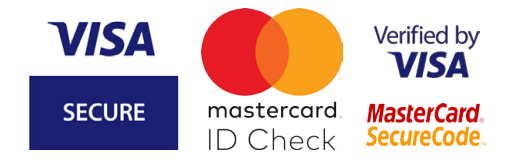

#### Was ändert sich? In Luxemburg entwickelt sich 3D Secure weiter. **YYGO GITUCT LOIDIT.**

In Luxemburg entwickelt sich 3D Secure weiter. Das persönliche Passwort, mit dem Sie bisher Ihre Zahlungen im Internet bestätigt haben, gehört der Vergangenheit an. Zukünftig wird von Ihnen für jede Transaktion ein Einmalcode verlangt. Sie erhalten diesen Code auf Ihr LuxTrust-Token oder per SMS. Durch diese Maßnahme lässt sich sicherstellen, dass der Zahlungsvorgang auch tatsächlich von Ihnen als rechtmäßigem Karteninhaber in Auftrag gegeben wird.

#### Was müssen Sie machen? Wenn Sie Ihre Online-Käufe auf Webseiten tätigen wollen, Secure für jede verwendete Karte aktivieren.

 Wenn Sie Ihre Online-Käufe auf Webseiten tätigen wollen, die den 3D Secure-Dienst nutzen, müssen Sie zuvor 3D Secure für jede verwendete Karte aktivieren. **Begeben Sie sich schon jetzt auf**

## **Begeben Sie sich schon jetzt auf**

**um Institute Www.3dsecure.lu** 

02/2020/INTERNET - Dokument ohne Vertragswert.

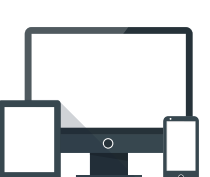

**um Ihre Kreditkarten zu aktivieren.**

## Ihre Online-Einkäufe mit 3D Secure: einfach und schnell! einfach und schnell!

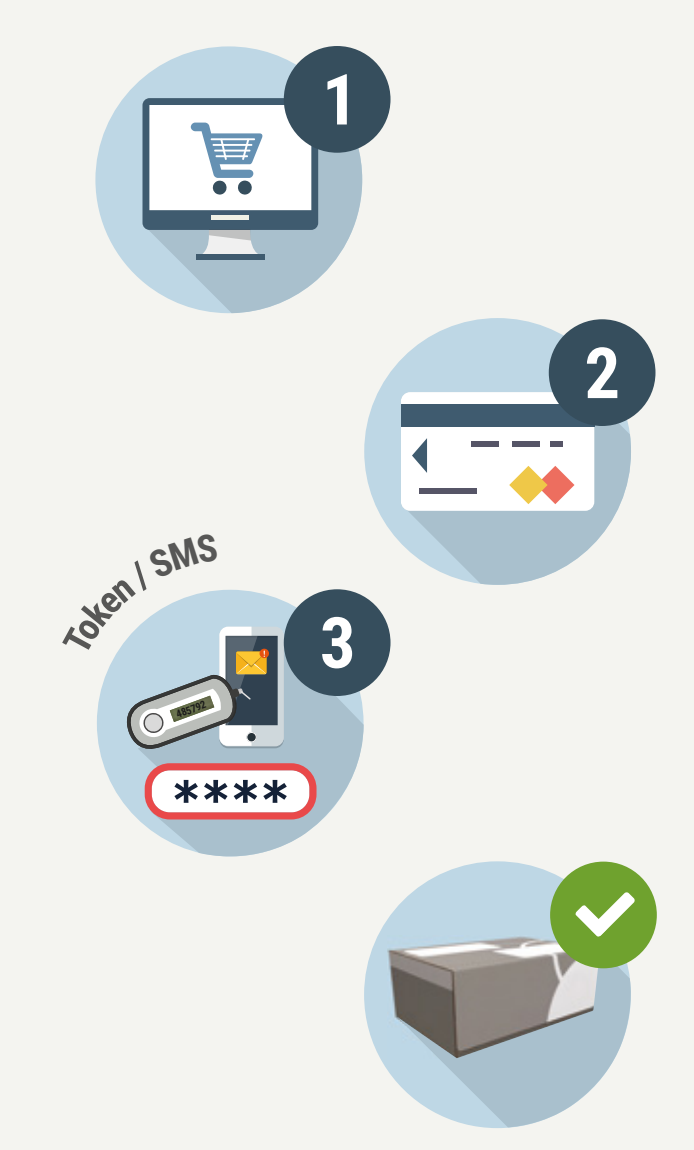

# 3D Secure, **die sichere Online-Zahlung**

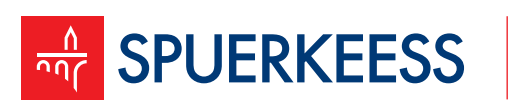

Banque et Caisse d'Epargne de l'Etat, Luxembourg, établissement public autonome 1, Place de Metz, L-2954 Luxembourg, R.C.S. Luxembourg B30775